## **Programming**

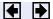

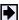

## **Program Termination -- return**

Program termination control enables you to exit from your program at some point prior to its normal termination point.

## return

After a MATLAB function runs to completion, it terminates and returns control either to the function that called it, or to the keyboard. If you need to exit a function prior to the point of normal completion, you can force an early termination using the <u>return</u> function. return immediately terminates the current sequence of commands and exits the currently running function.

return is also used to terminate keyboard mode.

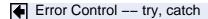

Symbol Reference

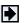

© 1994–2005 The MathWorks, Inc. • Terms of Use • Patents • Trademarks